Автор: Administrator 27.10.2021 10:16

{jcomments on}

Рассмотрим сегодня, что можно сделать со старым компьютером, если он больше не нужен.

Итак, вы приобрели, например новый ноутбук и старый компьютер больше вам не нужен. Что можно со старым компьютером сделать:

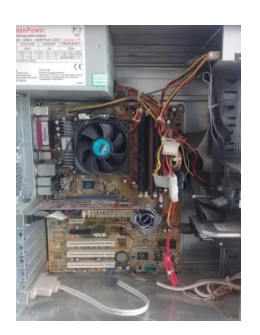

1) Продать компьютер целиком. Стоимость может варьироваться, всё зависит от срока эксплуатации, целостности и внешнего вида. Объявление о продаже можно разместить на сайтах бесплатных объявлений или в местных газетах.

2) Продать компьютер на запасные части компьютерщикам. Если они обслуживают множество компьютеров, то заведомо рабочие запасные части, такие как оперативная память, видеоплата, процессор, блок питания всегда пригодятся, а рабочие жесткие диски особенно ценятся.

3) Пожертвовать бюджетной организации или малообеспеченным гражданам или сдать в музей компьютерной техники (если компьютер сильно устаревший).

Автор: Administrator 27.10.2021 10:16

4) Сдать на металлом.

4.1) Наиболее ценным среди цветного металла в системном блоке - теплоотводящий радиатор (обычно изготовлен из дюралюминия), к которому крепится кулер охлаждения. Но, чтобы набрать, хотя бы 1 кг этого цветного металла, теплоотводящих радиаторов понадобится с десяток. Но их можно набрать со старых нерабочих системных блоков, например у родственников или друзей.

4.2) Если в хозяйстве у кого есть старый ЭЛТ-монитор, то это почти 0,5 кг. меди, если его весь хорошенько разобрать.

4.3) Некоторые организации скупают на лом материнские платы, видеокарты, планки оперативной памяти, процессоры. Особенно ценятся старые материнский платы (изготовлены до 2001 года), оперативная память, керамические процессоры.

5) Приспособить системный блок или монитор как мебель. У моих некоторых знакомых системные блоки стоят как подставки многие года.

6) Законсервировать и лет через 15-20 продать как антиквариат.

Интересно узнать ваше мнение, что вы делаете со старыми компьютерами?

(function(w, d, n) { w[n] = w[n] || []; w[n].push({ section id: 263974, place: "advertur 263974", width: 300, height: 250 }); })(window, document, "advertur\_sections");